# **AKT THEMELIMI** I SHOQERISE ME PERGJEGJESI TE KUFIZUAR "EN-AZUR-CONSTRUCTION" sh.p.k.

Sot, me date 01 Dhjetor 2022, une i neneshkruari:

- Z. Elvis Nela, Shtetas Shqiptar, lindur ne Tirane, me 29.12.1972 me atesi Z. Nexhmedin, banues ne Rr. Mihal Grameno, Tirane, mbajtes i dokumentit te identitetit Pashaporte me numer: H21229024B, madhor dhe me zotesi te plote juridike per te vepruar.

Ne perputhje me Ligjin Nr. 9901 date 14.04.2008, "Per tregetaret dhe Shoqerite Tregetare" (i ndryshuar) dhe ligjit nr. 9723 date 3.5.2007 "Per Qendren Kombetare te Regjistrimit" (i ndryshuar) kemi vendosur te themelojme nje Shoqeri me Pergjegjesi te Kufizuar te emeruar "EN-AZUR-CONSTRUCTION" sh.p.k (me poshte referuar si "Shoqeria"), duke neneshkruar kete Akt Themelimi, Aktiviteti i kesaj Shoqerie do te rregullohet nga Statuti i saj, i cili eshte pjese perberese e ketij Akti Themelimi.

## Neni 1

Emri i Shoqerise eshte "EN-AZUR-CONSTRUCTION" sh.p.k.

#### Neni 2

Selia e Shoqerise ndodhet ne Adresen: 'Nj. A. 14, Rr. Stefan Shundi, Zone Kadastrale 3866, Nr. Pas. 214/321+1-4, Tirane".

Shoqeria ka te drejte te hape dege dhe filiale, zyra perfaqesimi, ne te gjithe vendin, brenda ose jashte territorit te vendit, gjate aktivitetit te saj.

# Neni 3

Kohezgjatja e aktivitetit te Shoqerise do te jete e pakufizuar, duke filluar qe prej dates se regjitrimit te saj ne Qendren Kombetare te Biznesit (QKB).

# Neni 4

Objekti i veprimtarise se Shoqerise eshte si vijon:

- Shoqeria do te zhvilloje veprimtarine e saj ne fushen e Aktiviteti i ndertimit ne objekte te ndryshme (brenda dhe jashte territorit te shqiperise).
- Projektimit dhe ndertimit te veprave te infrastruktures, objekte social kulturore, industriale, tregtare, turistike, bujqesore, blegtorale.
- Import-eksport materiale ndertimi.
- Ndermjetesim per blerje, shitje, e dhenie me qira te pasurive te paluajtshme;
- Blerje dhe shitje te gjithe artikujve industriale perfshire lendet e para per cdo funksion;
- Punime dheu, sistemime, terracime terrenesh, punime murature betoni, beton arme, vepra arti rrugore e hekurudhore, veshje fasadash, punime restaurimi e rikonstruksioni, kanalizime ujsjellsa etj.
- Prodhime materialesh te ndryshme ndertimore dhe parafabrikate , betonarme, skele etj.  $\left\langle -\right\rangle$
- Import eksport i mallrave, tregtimi me shumice e pakice I artikujve industrial e ushqimor, paisje makineri e pjese kembimi sidomos per fushen e ndertimit, lende te para ndertimi e paisje hidrosanitare, elektrike, elektronike, elektroshtepike, prodhime kimike etj.
- Konstruksione metalike.
- Punesim dhe transfermim punetoresh.
- Ndermjetsim per zgjerim tregu ne fusha te ndryshme te ndertimit.
- Shoqeria mund te bashkepunoje me shoqeri te tjera qe kane qellim ose qe kane lidhje me objektin e saj, ajo mund te beje te gjithe ato veprime qe i duken te arsyeshme per zhvillimin e aktivitetit te saj.

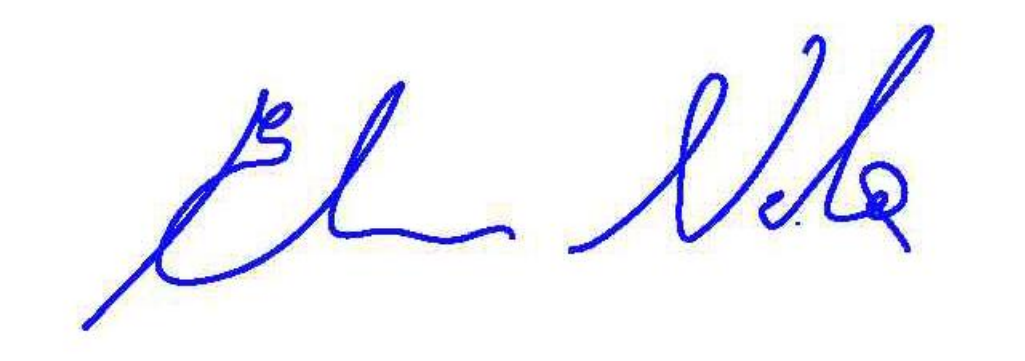

# Neni 5

Kapitali fillestar i Shoqerise eshte 100 000 (njeqind mije) leke dhe i ndare ne 1 pjese (kuota) me vlere nomiale 100 000 (njeqind mije) leke.

Kapitali zoterohet nga ortaket e shoqerise si me poshte:

-Z. Elvis Nela, i cili zoteron 1 kuote te Shoqerise ose 100 000 (njeqind mije) leke qe perfaqesojne 100 % te kapitalit te Shoqerise;

Ortaket e Shoqerse mund te vendosin te rrisin kapitalin e Shoqerise ne perputhje me dispozitat ligjore ne fuqi dhe me vendim te Asamblese se Pergjithshme te Shoqerise. Detyrimet e ortakeve te shoqerise kundrejt Shoqerise do te mbulohet vetem me pjesen e kapitalit te paguar prej tyre.

# Neni 6

Shoqeria vepron nen rregjimin e prones private dhe merr persiper vetes te drejtat dhe detyrimet kontraktore dhe jashtekontraktore.

Shoqeria eshte e organizuar ne organet e meposhtme:

-Asambleja e Pergjithshme;

-Administratori;

Kompentencat e Asmblese se Pergjithshme si dhe te administratorit te Shoqerise jane te parashkruara ne Statutin e Shoqerise.

# Neni 7

Konsiderohen si konfidenciale dhe nuk lejohet te behet publike permbajtja e tyre per te tretet, e te gjitha akteve dhe dokumenteve qe jane percaktuar si te tilla nga administratori i shoqerise.

## Neni 8

Mardheniet e punes rregullohen nepermjet kontrates se punes dhe legjislacionit te punes ne fuqi. Shoqeria merr persiper te respektoje rregullat ne fuqi te punesimi dhe te punesuarit jane te detyruar qe ta respektojne Statutin e kesaj Shoqerie dhe rregullat e brendshme te saj. Te punesuarit duhet te pergjigjen per demet qe shkaktojne kesaj Shoqerie me veprimet dhe mosveprimet e tyre.

#### Neni 9

Ne rast se Shoqeria do te mbyll aktivitetin e saj per cdo lloj arsye, Asambleja e Jashtezakonshme e Ortakeve te Shoqerise, percakton menyren e likuidimit, emeron nje ose me teper likudiatore dhe pergatit te gjitha dokumetet e nevojshme per c'regjistrimin e saj nga Qendra Kombetare e Biznesit.

#### Neni 10

Kontrolli mbi veprimtarine e Shoqerise si dhe gjithe aktivitetin e Shoqerise i besohet nje eksperti kontabel. Ky ekspert do te emerohet dhe qendroje ne detyre sipas parashikimeve qe ben ligji per espertet dhe mund te rizgjidhet. Asambleja e Pergjithshme cakton edhe shperblimin perkates kur nuk ka norma te vecanta ligjore.

### Neni 11

Viti financiar fillon ne 1 Janar dhe mbaron ne 31 dhjetor te secilit vit. Perjashtim, viti i pare financiar fillon nga data e regjistrimit te shoqerise prane Qendres Kombetare te Biznesit dhe mbyllet me 31 dhjetor. Administratori merr masat me qellim hartimin e bilanceve, rezultateve ekonomike te fitimeve apo humbjeve dhe inventarizimin. Pas analizimit te ceshtjeve te mesiperme si dhe shlyerjen e detyrimeve, te ardhurat e tjera do ti kalojne ortakeve te Shoqerise.

## Neni 12

Akti i Themelimit eshte hartuar ne 4 kopje origjinale ne gjuhen shqipe.

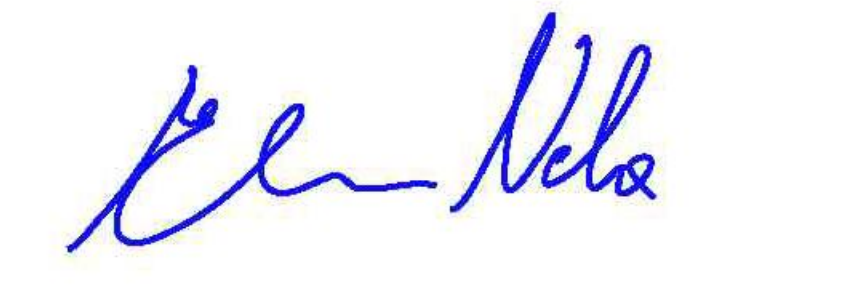

 $\overline{2}$ 

Per sa eshte shprehur ne kete Akt Themelimi, i referohemi ligjit 9901, date 14.04.2008 "Per Tregetaret dhe Shoqerite Tregetare" (i ndryshuar) dhe ligjit nr. 9723, date 3.5.2007 "Per Qendren Kombetare te Regjistrimit" (i ndryshuar).

# **ORTAKU I VETEM** I SHOQERISE ME PERGJEGJESI TE KUFIZUAR "EN-AZUR-CONSTRUCTION" sh.p.k.

Elvis Nels fe

Emer Mbiemer Nenshkrimi

 $\mathbf{3}$